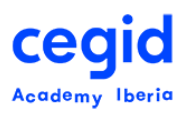

# **USUARIO DE NÓMINA AVANZADO PEOPLENET**

#### **Código: PA-FU-AV 16,5 horas – 3 días**

## **DIRIGIDO A:**

- Usuarios finales y usuarios clave del área de personal y nómina
- Coordinadores, Gestores y Responsables de Nómina.

## **REQUISITOS PREVIOS**

#### *Conocimientos*

- Entorno Windows© y manejo del PC
- Conocimientos funcionales de nómina
- Usuario de Nómina

## **OBJETIVO**

Adquisición de las pautas a seguir en la:

- Creación de conceptos finales: Configuración básica de la nómina
- Comprobación y primer chequeo de la nómina: Inspector de nómina
- Generación de la Contabilidad
- Salida de conceptos a recibo

# **CONTENIDO**

- **1. Configuración Básica de la Nómina**
	- Nociones Básicas sobre la herramienta
	- Acceso al Editor de Nómina (PDT)
	- Conceptos Finales
		- Estructura del concepto final
			- ➢ Plantilla, ejemplos de plantillas
			- ➢ Componentes del cálculo

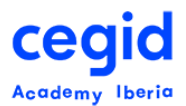

- ➢ Clasificaciones de concepto final
- Creación y edición de un concepto final
- Acciones asociadas a la creación y edición de un concepto final
	- ➢ Cambiar plantilla de concepto final
	- ➢ Condicional concepto final
	- ➢ Salidas
	- $\triangleright$  Crear plantillas sencillas
	- ➢ Desasociar elementos de nómina
	- ➢ Modificar elementos de nómina
	- ➢ Editar fórmula
	- ➢ Ver dependencias
	- ➢ Regenerar reglas según plantilla
- Elementos de nómina
	- Creación y modificación de elementos de nómina
	- Acciones de ejecución asociadas a la creación y edición de elementos de nómina
- Variables, Totales, Variables Internas
- Datos del Acumulado

#### **2. Inspector de nómina:**

- Navegación por la herramienta
- Elementos bajo inspección
- Llamadas entre el inspector de nómina y el Editor de Nómina
- Inspección general de nómina
	- Acciones de ejecución desde el inspector de nómina
	- Inspección de nómina de valores de nómina utilizados en el cálculo

#### **3. Contabilidad**

- Asociación de conceptos a cuentas contables
- Ejecución de un proceso contable.

#### **4. Salida de conceptos a recibo**

• En papel y por pantalla.

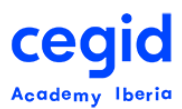

## **5. Salarios de tramitación**

- Introducción
- Funcionamiento
- Ejercicios prácticos

## **6. Ajustes de nómina**

- Introducción
- Funcionamiento
- Ejercicios prácticos

## **7. Indemnizaciones**

- Introducción
- Funcionamiento
- Ejercicios prácticos

## **8. Creación y seguimiento de trazas**